# **Adobe Photoshop CC 2014 Install Crack Download**

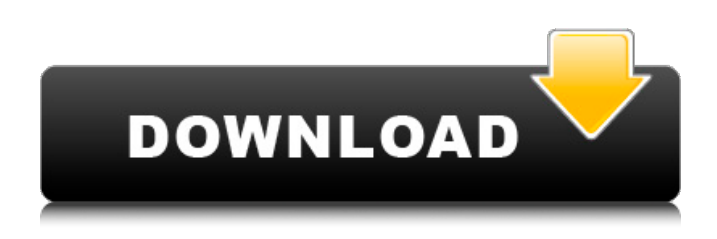

## **Adobe Photoshop CC 2014 Crack + Download [2022-Latest]**

Efficient editing with Photoshop PhotoShop Elements is a full-featured version of Photoshop that enables you to edit more than 2 GB of files at a time. More than one image at a time can be viewed, and information about the images you are editing is displayed in the bottom toolbars. To open an image, use the Open tool (refer to Figure 2-1). To create a new image, use the Create New Tool (you can find this tool under the New menu in the Editor; it's the only tool that works directly on a flattened image) or just double-click inside an existing image to open a new flattened image. Because you can open multiple images at the same time, you can work on two or more images at the same time or even in two or more instances of Photoshop (this practice is called \_multitasking ). To open a file, click the Open button on the Editor toolbar or click the

## **Adobe Photoshop CC 2014 Crack License Keygen X64**

One of the best tools to view and edit large images, a round image selection tool with adjustable rotation and scale. To view and edit large images, instead of using a scrollbar or zooming in, you can use the cropping tool. The cropping tool consists of:  $\cdot$  a crop selection mode that lets you select the part of the image you want to crop  $\cdot$  a ruler that shows you the exact size and position of the cropped image in the image window · an autocrop tool that calculates the best size for cropping automatically  $\cdot$  an image histogram with a histogram bar at the bottom that shows the distribution of all the pixels (light gray) and the selected pixels (dark gray) Additionally, the tool provides crop guides to help you make sure you are cropping the right parts of the picture. It also has a tool that lets you rotate the selected area, you can drag the picture around until you see the right orientation. The formatting tool in Photoshop Elements provides a series of features to change the color and style of your text. The formatting tool allows you to select and format text as follows: · Character options allow you to change the name, size, orientation, kerning, first line indent, first line justification and character spacing · Paragraph options include the same features, but also the alignment of the text in the paragraph and the spacing between paragraphs  $\cdot$  Indent and justification options also apply to tabs · Style options let you choose a font, size and weight, outline, strikethrough, shadow, fill color and effects Some features are available in Photoshop Elements that aren't in Photoshop. Using the Magic Wand,  $\cdot$  the brush size can be set to any number of brush steps instead of pixels  $\cdot$  you can select a particular color in the color palette To get started editing images, select the File > Open command. The Open dialog box opens, showing your images in the Media Browser. In the Open dialog box, click the Browse button (the button with two arrows at the bottom) to access the Media

Library. In the window that opens, select the picture you want to edit, or alternatively click the magnifying glass icon in the upper-right corner and select a photo from the Media Library. When you select a picture in the Media Library, the Properties and Info panels 388ed7b0c7

# **Adobe Photoshop CC 2014 Crack+**

Designs for wireless networks are being continuously updated as scientists and engineers strive to improve the overall performance of these networks. For example, if the amount of signal interference generated by a wireless network increases, throughput and the quality of service of the network decreases. Consequently, measures to prevent interference and/or maximize the amount of usable signal are taken. As one example, a wireless device may operate at a frequency that is adjacent to another frequency that is used by another device. In these situations, a different frequency may be used by the other device and the interference is likely to occur. Designing a wireless network to avoid interference is, however, difficult, particularly if the interfering signals are multiple-access signals. A single-access signal is the signal transmitted by a wireless device for a single purpose (e.g., with the signal) being received and used by a first receiving device; whereas a multiple-access signal is transmitted by a wireless device for multiple purposes (e.g., with the signal) being received and used by multiple receiving devices. For example, a single-access signal may be a signal transmitted from a second wireless device (with the signal) to a first wireless device (with the signal); whereas a multiple-access signal may be a signal transmitted from a second wireless device (with the signal) to multiple first wireless devices (with the signal). What is needed, then, are techniques for designing a wireless network that avoid interference between wireless devices.Progression of HIV-1 resistance to nucleoside and non-nucleoside analogues is variable among different regions, suggesting that molecular epidemiology studies could be useful for regional surveillance. The development of resistance to antiretroviral therapy in patients with HIV-1 infections, resulting in therapeutic failure, is variable and depends upon the presence of mutations in the viral reverse transcriptase (RT) and other gene regions such as the protease (PR) and integrase (IN), as well as variations in viral load. These variations contribute to local variations in the frequency of cross-resistance. The knowledge of which mutations exist and their prevalence can provide important information for clinical decision-making. The question of whether new mutations, or the existence of mixed infections, are more likely to appear in certain regions, has not been adequately addressed. We examined, for a total of 1006 samples from 454 patients who were being treated in 17 European countries, whether there was regional variability in the emergence of nucleoside RT inhibitor (NRTI) and non

## **What's New in the Adobe Photoshop CC 2014?**

Supplier Strengthening Initiative The Supplier Strengthening Initiative (SSI) is an initiative of the Department of Commerce's Bureau of Industry and Security. The Bureau's SSI Program is aimed at helping eliminate trade violations committed by certain U.S. exporters. The SSI is administered by the Office of Trade Enforcement and Compliance Affairs (OTECA). OTECA serves as both the trade information clearinghouse and the compliance and complaint adjudication services arm of the Bureau. OTECA has specific programs designed to assist trade providers comply with U.S. regulations and help them avoid trade violations. These programs include internet search services, compliance manuals, compliance training, radio frequency identification training, programs for certain lowresource countries, and web-based compliance software. These services are intended to provide the trade community with the information, support, and tools to help them comply with U.S. regulations. The SSI is part of a growing set of industry-wide initiatives to improve accountability in international trade. Other initiatives include the Trade Enforcement and Compliance Assistance Program, the Trade Facilitation Improvement Program, the U.S. Commerce Compliance Improvement Initiative, the Trade Enforcement and Compliance Act, and the Department's Global Voluntary Partnership Against the Trade in Counterfeit and Pirated Goods. See also U.S. Department of Commerce U.S. Customs and Border Protection External links Department of Commerce OTECA - The Supplier Strengthening Initiative Category:United States Department of CommerceLeConan Doyle LeConan Doyle (born October 23, 1997) is an American actor. He is best known for portraying the role of Toby Flenderson

on the television sitcom The Office and Justin Finney on the CBS comedy series The Millers. In 2017, Doyle was featured in a national advertisement for the American Cancer Society, and again in 2018 for the American Heart Association. Career Doyle made his acting debut in The Office as Toby Flenderson, a role he has since reprised in the show's ninth, tenth, and eleventh seasons. He was a finalist on the sixteenth season of American Idol and was eliminated in the Top 24. Since the ninth season of The Office, Doyle has appeared in seven episodes of The Millers as Justin Finney, a college student and Toby Flenderson's best friend. Doyle has also appeared in multiple commercials, including one for the Four

# **System Requirements For Adobe Photoshop CC 2014:**

Supported OS: Windows® 8/7/Vista/XP Minimum: Operating System: Windows® 7 SP1 (64-bit) Processor: 2.1 GHz Memory: 2 GB Hard Disk: 5 GB Graphics: PowerVR SGX545/543, Display: 800x600, 16:9 Additional Notes: \*1 GB of free space available on the drive is required for installation \*2 GB of free space available on the drive is required for installation

Related links:

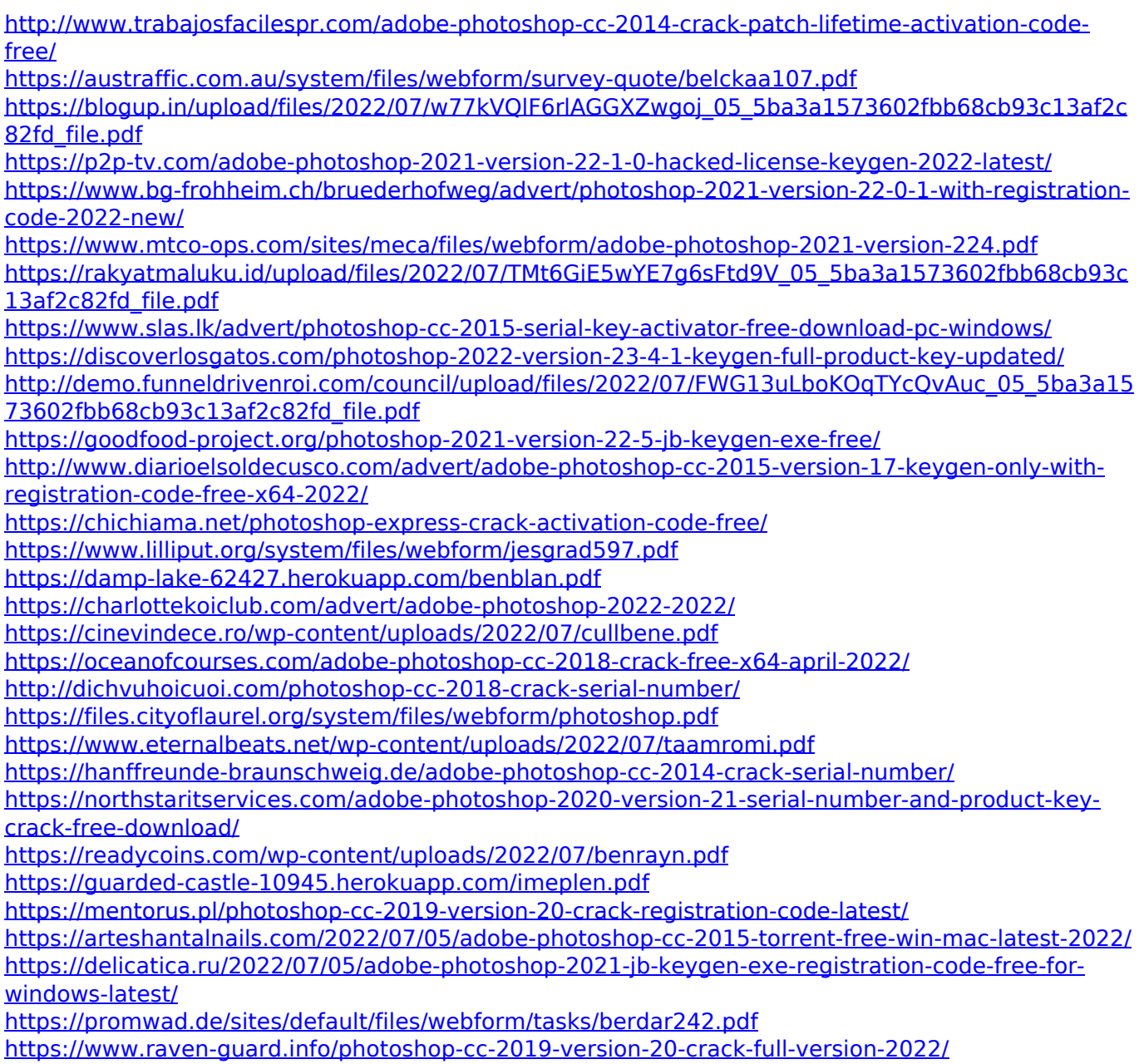